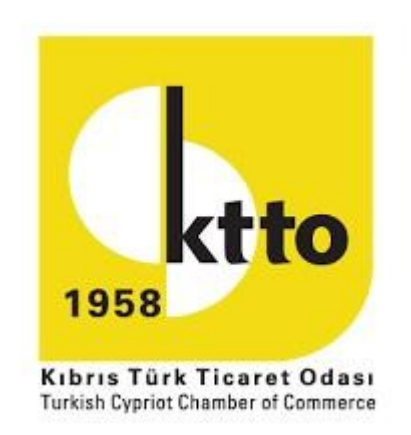

## Kıbrıs Türk Ticaret Odası

Oda Üyelerine Yönelik Eğitim Programı

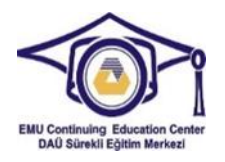

## 1. Microsoft Excel Eğitimi

## 1.1 Eğitim İçeriği

- E-tablolarla çalışmak ve yerel veya bulutta farklı dosya biçimlerinde kayıt etmek.
- Verimliliği artırmak için mevcut yardım kaynaklarını, kısayolları ve git aracını kullanılması.
- Verileri hücrelere girmek ve liste oluştururken iyi uygulamaları kullanılması. Verileri seçmek, sıralamak, kopyalamak, taşımak ve silmek.
- Çalışma sayfasındaki satırları ve sütunları düzenlemek. Çalışma sayfalarını kopyalamak, taşmak, silmek ve uygun şekilde yeniden adlandırmak.
- Standart elektronik tablo işlevlerini kullanarak matematiksel ve mantıksal formüller oluşturmak.
- Bir e-tablodaki sayıları ve metin içeriğini biçimlendirmek ve mevcut otomatik format / tablo stillerini kullanmak.
- Uygun grafikleri seçmek ve bilgileri anlamlı bir şekilde iletmek için grafikler oluşturmak ve biçimlendirmek.
- Yazdırmadan önce elektronik sayfa ayarlarını yapmak ve elektronik tablo içeriğini kontrol edip düzeltmek.
- 1.2 Kurs Konuları ve Kurs Planı:
	- Excel Çalışma Yapısını Tanıma (Hücre, satır, sütun, çalışma sayfaları)
	- Raporlamaya Uygun Tablo Biçimlendirme,
	- Sıralama ve Filtreleme Formüller ve Temel Fonksiyonlar
	- Grafikler ile Çalışma
	- Çalışma Sayfalarını Çıktı için Hazırlama

## 1.3 Eğitim Detayları

- Süre: 6 Saat
- Eğitmen: Özlem Evre Görkan